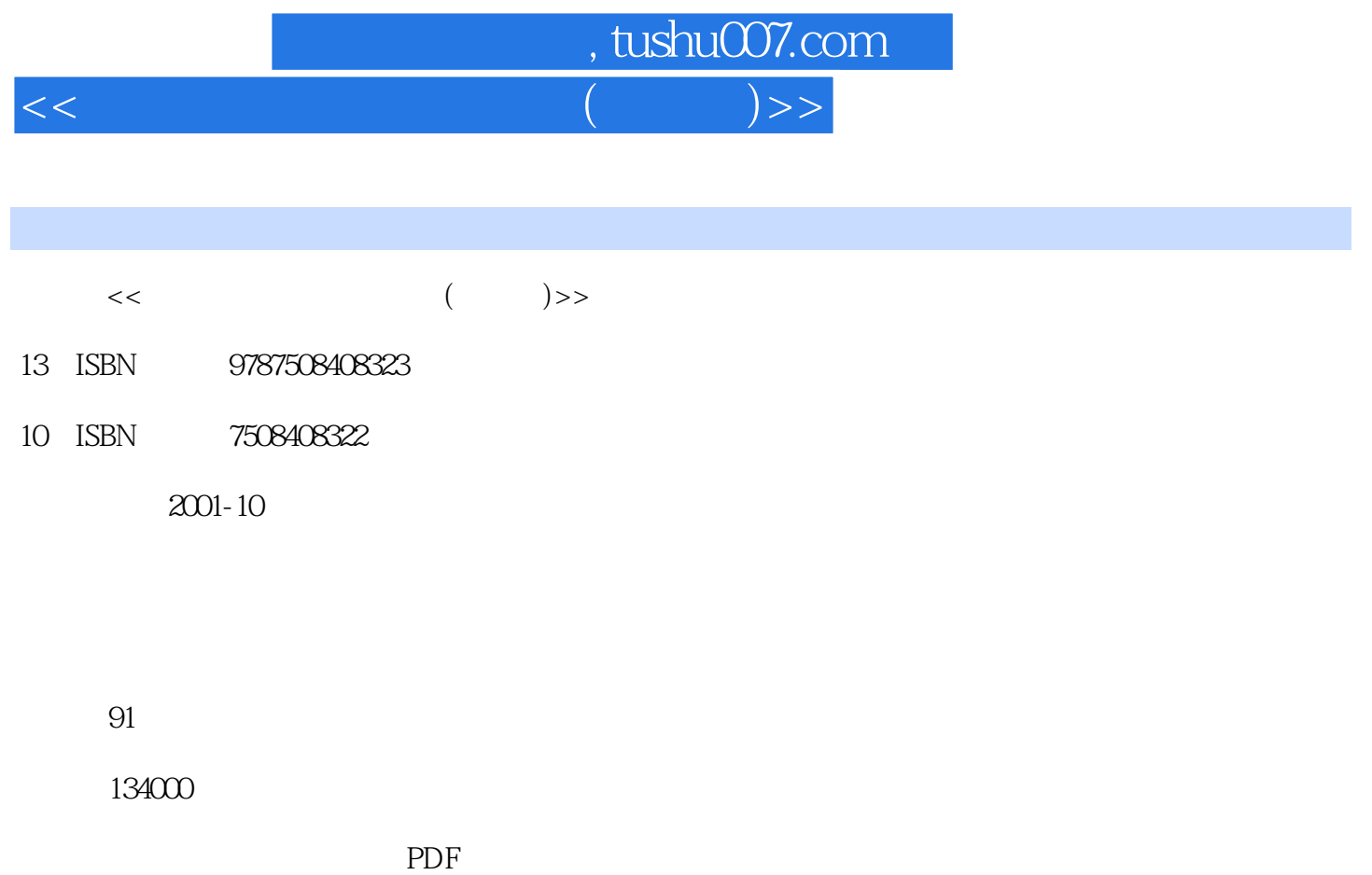

http://www.tushu007.com

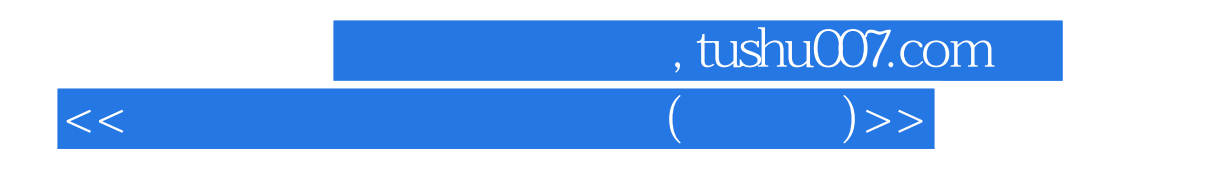

 $200011$ 

Word 2000 Excel 2000

突出"应用操作",采用"任务驱动"的方法组织和安排教材,力求培养学生使用计算机处理信息的

本书大约需要34学时完成。

, tushu007.com  $<<$   $($   $)$ >>

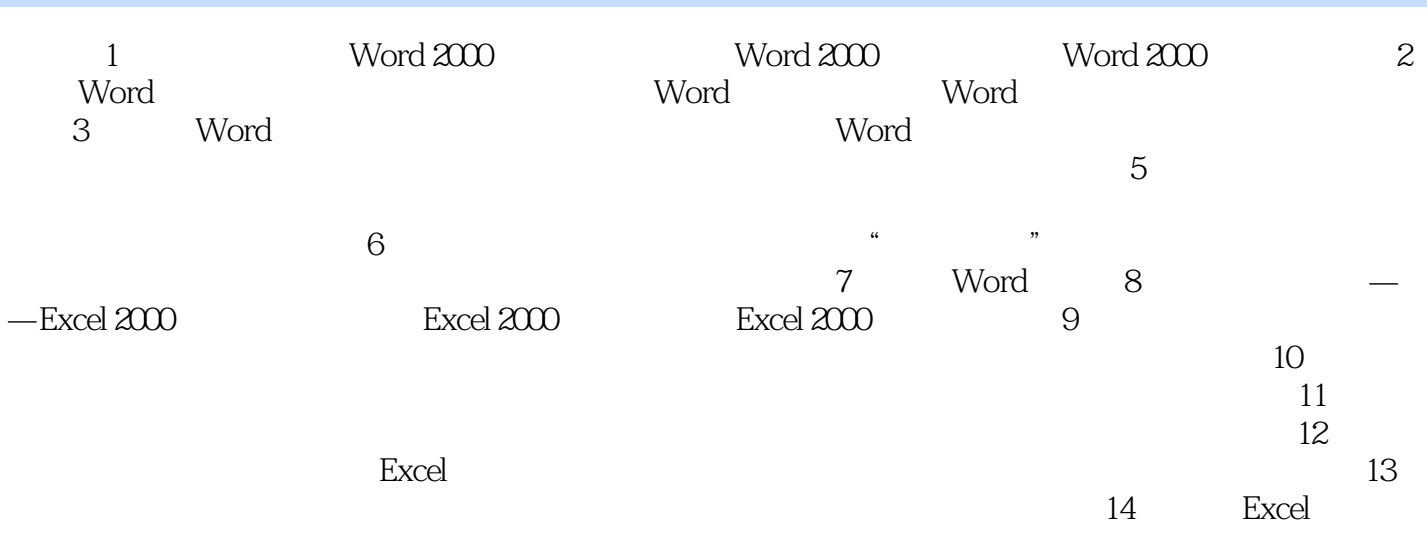

*Page 3*

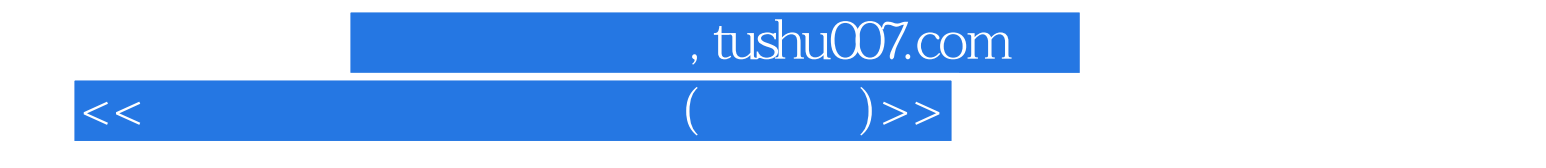

本站所提供下载的PDF图书仅提供预览和简介,请支持正版图书。

更多资源请访问:http://www.tushu007.com